**QUARTA-FEIRA • 26 DE SETEMBRO DE 2018 ANO X | N º 1426**

**RGF**

**3**

# PREFEITURA MUNICIPAL DE MALHADA - PODER EXECUTIVO<br>DEMONSTRATIVO DA DESPESA COM PESSOAL<br>DEMONSTRATIVO DA DESPESA COM PESSOAL<br>ORÇAMENTOS FISCAL E DA SEGURIDADE SOCIAL<br>QUADRIMESTRE JANEIRO- AGOSTO-2018

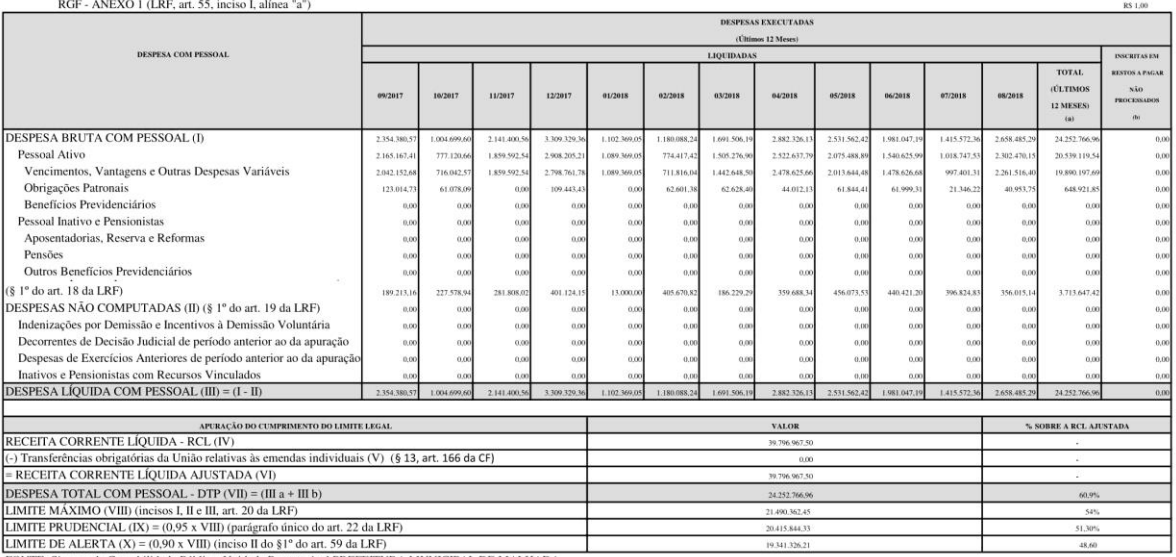

EXECUTE DESCRIPTION AND TRANSITION OF THE STATE OF THE SERVE OF THE STATE OF THE STATE OF THE STATE OF THE STATE OF THE STATE OF THE STATE OF THE STATE OF THE STATE OF THE STATE OF THE STATE OF THE STATE OF THE STATE OF TH

**MALHADA**

**4**

**QUARTA-FEIRA • 26 DE SETEMBRO DE 2018 ANO X | N º 1426**

## DIÁRIO OFICIAL DO MUNICÍPIO

Valdemar Lacerda Silva Filho<br>Prefeito<br>269.951.665-15

Joana de Souza Gomes<br>Tesoureiro<br>965.505.895-68

Contador

**MALHADA**

**5**

**QUARTA-FEIRA • 26 DE SETEMBRO DE 2018 ANO X | N º 1426**

#### PREFEITURA MUNICIPAL DE MALHADA

RELATÓRIO DE GESTÃO FISCAL

**DEMONSTRATIVO DA DÍVIDA CONSOLIDADA LÍQUIDA** 

ORÇAMENTOS FISCAL E DA SEGURIDADE SOCIAL

20. QUADRIMESTRE 2018 / QUADRIMESTRE MAIO - AGOSTO

RGF - ANEXO 2 (LRF, art. 55, inciso I, alínea "b")

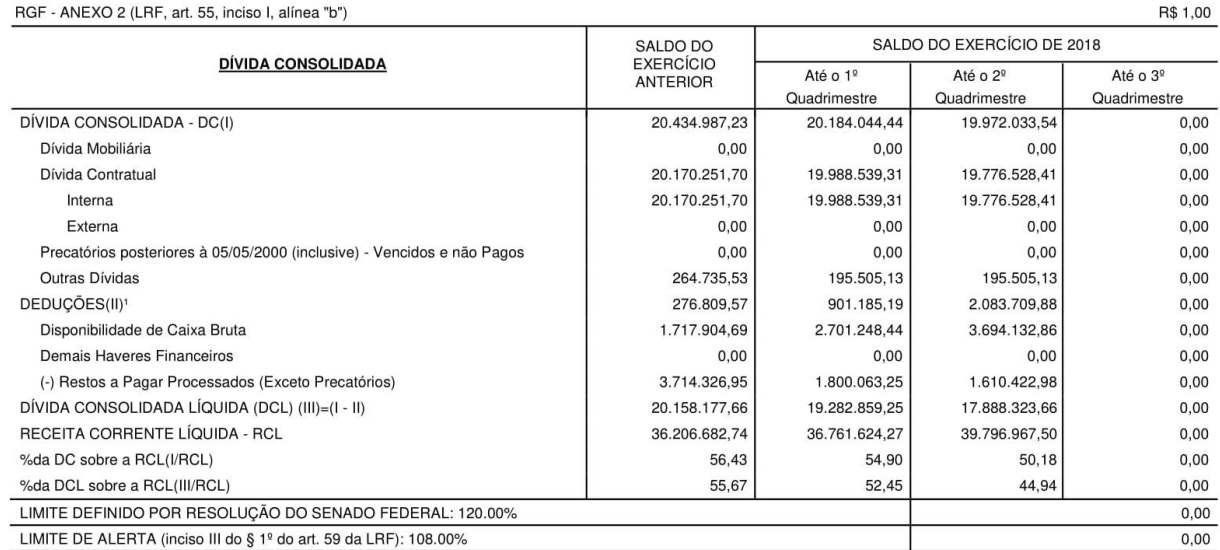

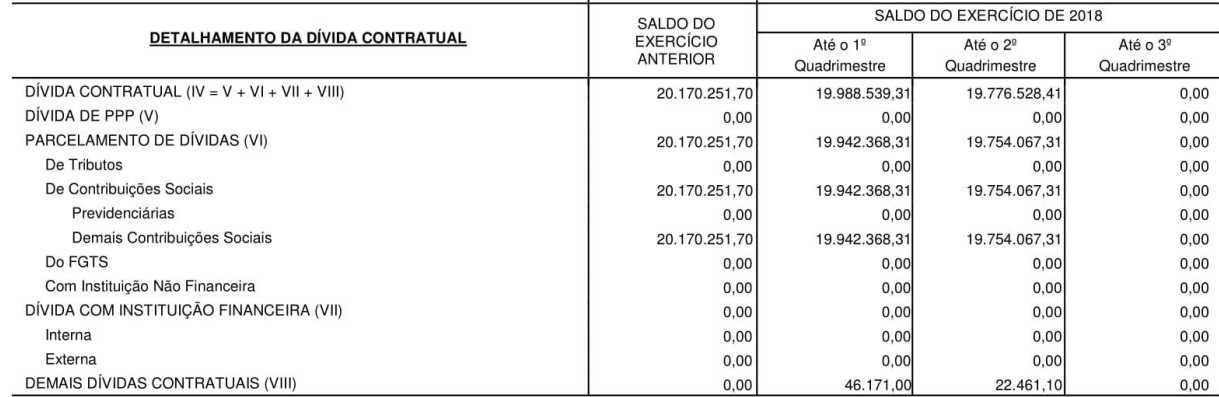

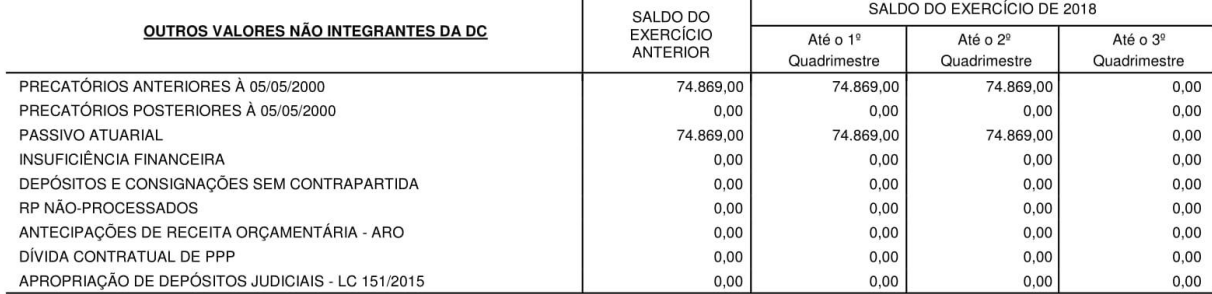

#### PREFEITURA MUNICIPAL DE MALHADA

RELATÓRIO DE GESTÃO FISCAL

DEMONSTRATIVO DA DÍVIDA CONSOLIDADA LÍQUIDA

ORÇAMENTOS FISCAL E DA SEGURIDADE SOCIAL

20. QUADRIMESTRE 2018 / QUADRIMESTRE MAIO - AGOSTO

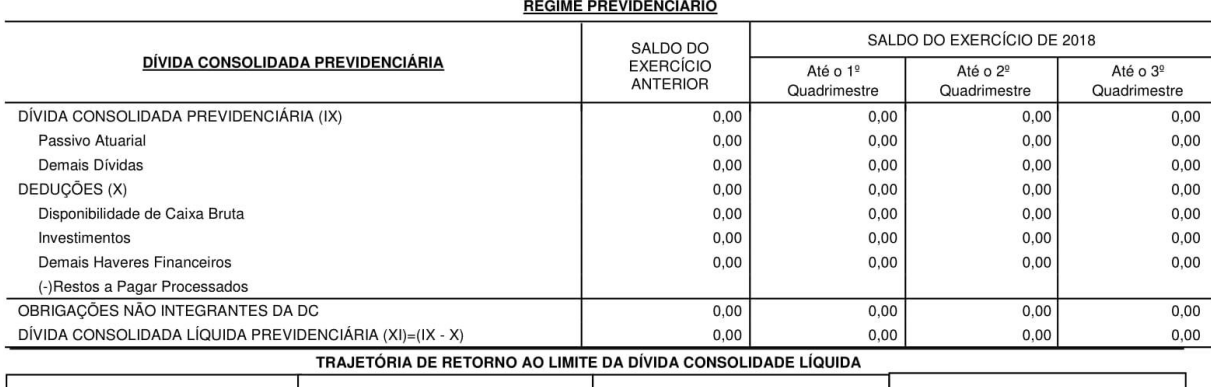

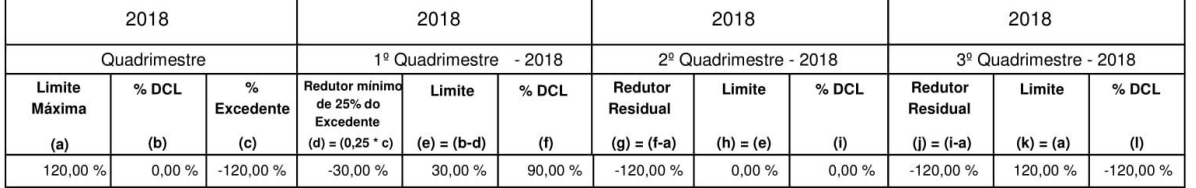

FONTE: Sistema de Contabilidade Pública, Unidade Responsável: PREFEITURA MUNICIPAL DE MALHADA

Nota:

1 Se o saldo apurado for negativo, ou seja, se o total da Disponibilidade de Caixa Bruta somada aos Demais Haveres Financeiros for menor que Restos a Pagar Processados, não deverá ser informado nessa linha, mas sim na linha da "Insuficiência Financeira", das Obrigações não integrantes da Divida Consolidada - DC. Assim quando o cálculo de DEDUÇÕES (II) for negativo, colocar um "-" (traço) nessa linha.

Valdemar Lacerda Silva Filho Prefeito 269.951.665-15

Joana de Souza Gomes Tesoureiro<br>965.505.895-68

Contador

QUARTA-FEIRA . 26 DE SETEMBRO DE 2018 ANO X | N º 1426

#### PREFEITURA MUNICIPAL DE MALHADA

RELATÓRIO DE GESTÃO FISCAL DEMONSTRATIVO DAS GARANTIAS E CONTRAGARANTIAS DE VALORES ORCAMENTOS FISCAL E DA SEGURIDADE SOCIAL 20. QUADRIMESTRE 2018 / QUADRIMESTRE MAIO - AGOSTO

RGF - ANEXO 3 (LRF, art. 55, inciso I, alínea "c" e art. 40, § 1º)

R\$ 1,00

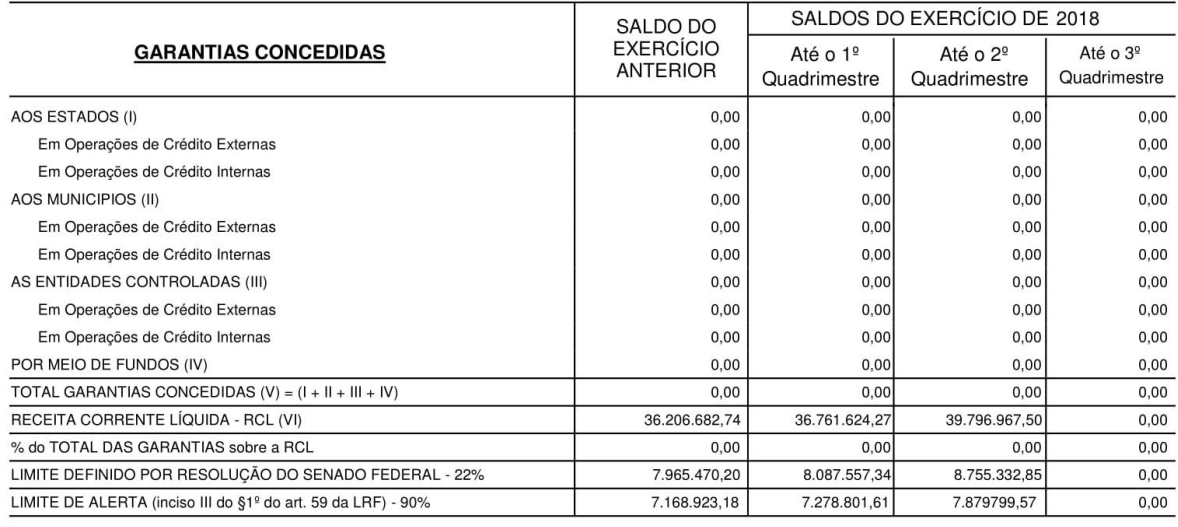

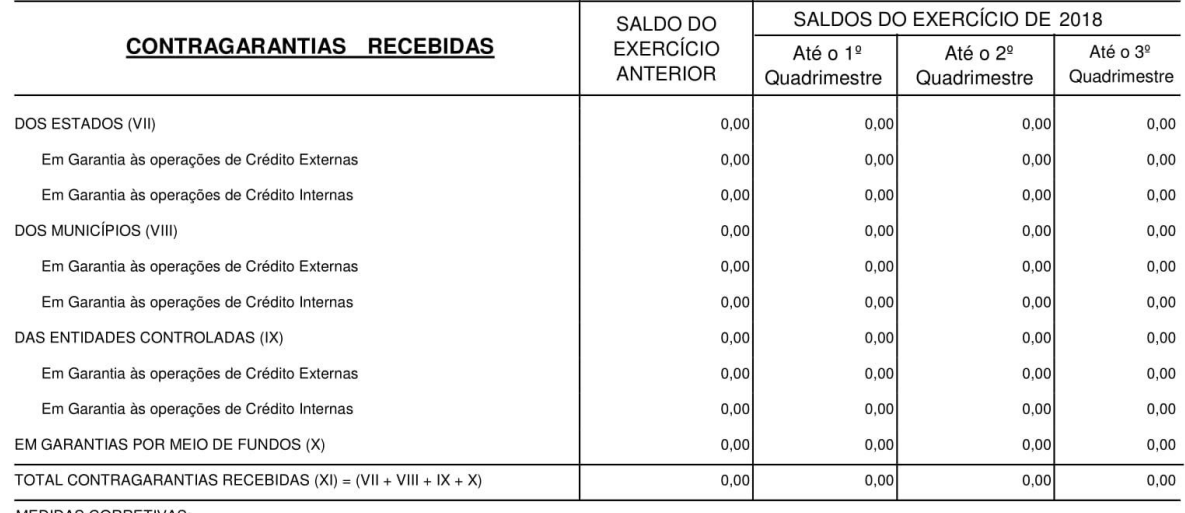

**MEDIDAS CORRETIVAS:** 

FONTE: Sistema de Contabilidade Pública, Unidade Responsável: PREFEITURA MUNICIPAL DE MALHADA Nota: 1 Inclui garantias concedidas por meio de Fundos.

Valdemar Lacerda Silva Filho Prefeito 269.951.665-15

Joana de Souza Gomes Tesoureiro 965.505.895-68

Contador  $\cdot$ 

**8**

**QUARTA-FEIRA • 26 DE SETEMBRO DE 2018 ANO X | N º 1426**

R\$ 1,00

### PREFEITURA MUNICIPAL DE MALHADA - PODER EXECUTIVO

RELATÓRIO DE GESTÃO FISCAL

DEMONSTRATIVO DAS OPERAÇÕES DE CRÉDITO

ORÇAMENTOS FISCAL E DA SEGURIDADE SOCIAL

20. QUADRIMESTRE 2018 / QUADRIMESTRE MAIO - AGOSTO

RGF - ANEXO 4 (LRF, art. 55, inciso I, alínea "d" e inciso III alínea "c")

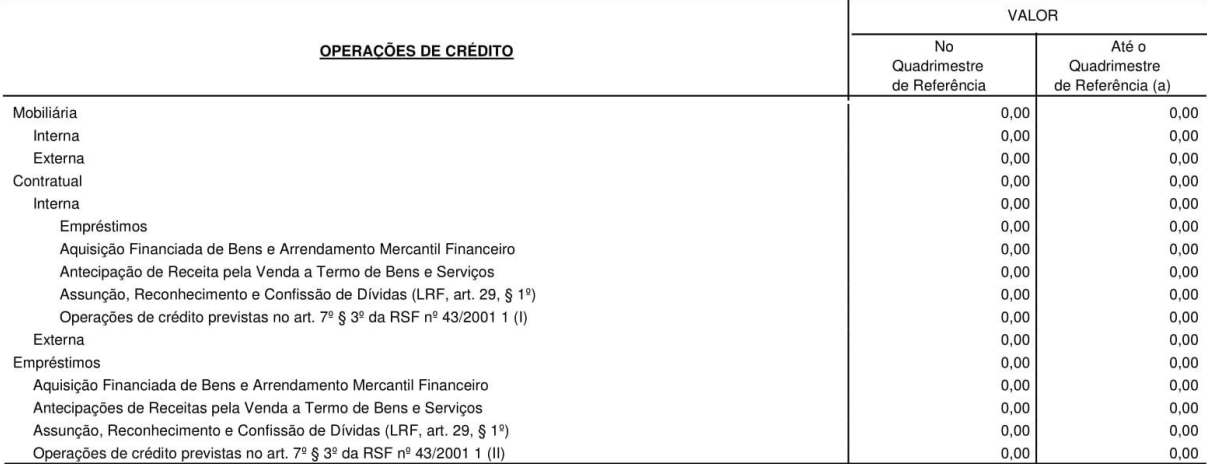

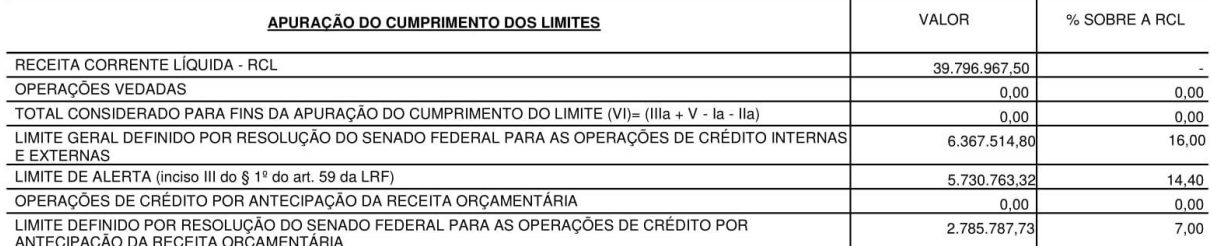

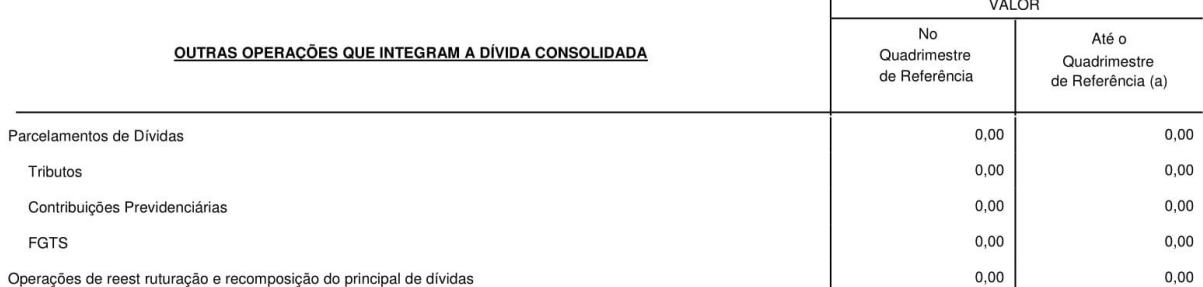

FONTE: Sistema de Contabilidade Pública, Unidade Responsável: PREFEITURA MUNICIPAL DE MALHADA

Notas: 1 Para fins de contratação de operações de crédito, verificadas pela STN/COPEM segundo o Manual para Instraução de Pleitos, serão consideradas no cálculo do limite as operações que pressupõem ingresso financeiro.

Valdemar Lacerda Silva Filho Prefeito 269.951.665-15

Joana de Souza Gomes Tesoureiro 965.505.895-68

Contador ٠.

#### PREFEITURA MUNICIPAL DE MALHADA - PODER EXECUTIVO

RELATÓRIO DE GESTÃO FISCAL

DEMONSTRATIVO SIMPLIFICADO DO RELATÓRIO DE GESTÃO FISCAL

ORÇAMENTOS FISCAL E DA SEGURIDADE SOCIAL

QUADRIMESTRE MAIO - AGOSTO / 2018

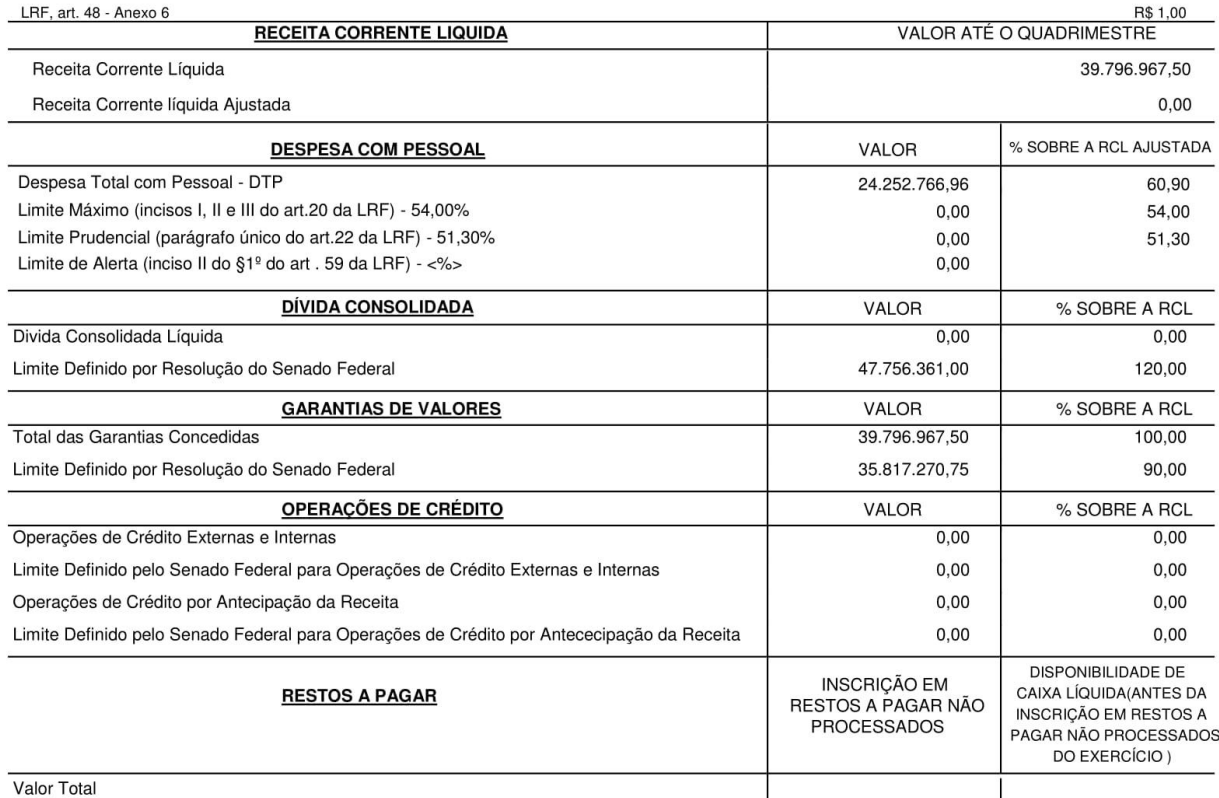

FONTE: SISTEMA DE CONTABILIDADE PÚBLICA, UNIDADE RESPONSÁVEL: PREFEITURA MUNICIPAL DE MALHADA

Valdemar Lacerda Silva Filho Prefeito 269.951.665-15

Joana de Souza Gomes Tesoureiro 965.505.895-68

Contador